# Resource Ownership in C++

Jan Faigl

Department of Computer Science Faculty of Electrical Engineering Czech Technical University in Prague

Lecture 13

PRG(A) – C Programming Language

## Overview of the Lecture

■ Part 1 – RAII Principle (in C++)

Acquisition-Release Pattern in C/C++

RAII – Resource Acquisition is Initialization

RAII Threading

**Smart Pointers** 

■ Part 2 – Move and Copy Semantics (in C++)

Assignment of Objects Holding Resources

lvalues & rvalues

Move and Copy Semantics

Part I

Part 1 – RAII Principle (in C++)

Acquisition-Release Pattern in C

```
int main(void)
    int *array = malloc(SIZE * sizeof(int)); /* ACQUISITION */
    /* do work */
   free(array); /* RELEASE */
   return 0;
```

```
int main(void)
   int main(void)
                                                                                       pthread_mutex_init(&mtx, NULL);
       FILE *in_file = fopen(FILE_NAME, "r"); /* ACQUISITION */
                                                                                      pthread_mutex_lock(&mtx); /* ACQUISITION */
       /* do work */
                                                                                       /* do work in critical section */
       fclose(in_file); /* RELEASE */
                                                                                       pthread_mutex_unlock(&mtx); /* RELEASE */
       return 0;
                                                                                       return 0;
Acquisition-Release Pattern in C
                                                                               Acquisition-Release Pattern in C++
                                                                                   int main(void)
   int main(void)
                                                                                       MyClass* c = new MyClass(); /* ACQUISITION */
       pthread_create(&thread, NULL, foo, NULL); /* ACQUISITION */
                                                                                       int* array = new int[SIZE];
       /* do work */
                                                                                       /* do work */
       pthread_join(&thread, NULL); /* RELEASE */
                                                                                       delete[] array;
       return 0;
                                                                                      delete c; /* RELEASE */
                                                                                       return 0;
```

Acquisition-Release Pattern in C

Acquisition-Release Pattern in C/C++

Acquisition-Release Pattern in C

```
But what if something goes wrong?
                                                                                      Automatic Destructor Call
   int main(void)
                                                                                        Destructor is called at the end of life-time!
                                                                                          int main(void)
      int *array = malloc(SIZE * sizeof(int)); /* ACQUISITION */
                                                                                              MyClass c; /* Constructor MyClass() is called */
      if(!everithing_ok) {
         return 100; /* !!! Resource is not released */
                                                                                              /* do work */
                                                                                              return 0;
      free(array); /* RELEASE */
                                                                                              // ^{\rm MyClass}() /* Desctructor is called at the end of scope. */
      return 0;
Automatic Destructor Call
                                                                                      Resources Acquisition is Initialization
  Destructor is called at the end of life-time!
   int main(void)

    Implement resource acquisition in a constructor(initialization).

       MyClass c; /* Constructor MyClass() is called */
                                                                                         • Failure to release resource is handled by throwing an exception.
        if(not everithing_ok) {
                                                                                         Resource release is handled by the destructor.
            return 100;
            // ~MyClass() /* EVEN HERE! */
                                                                                        Resource is bound to lifetime object instance.
        return 0;
        // ~MyClass() /* Desctructor is called at the end of scope. */
```

RAII - Resource Acquisition is Initialization

Acquisition-Release Pattern in C/C++

```
Example Array Implementation
                                                                                          Example Array Implementation
   struct MallocException : std::exception {
        const char* what() const noexcept { return "Malloc error"; }
                                                                                              MyArray::MyArray(ulong size) : size_p(size) {
   };
                                                                                                  data_p = (int*)calloc(size, sizeof(int));
                                                                                                   if(data_p == nullptr) {
   class MyArray {
                                                                                                       throw MallocException();
        ulong size_p;
        int* data_p;
   public:
        MyArray(ulong size);
                                                                                              MyArray::~MyArray() {
        ~MyArray();
                                                                                                  free(data_p);
        int& operator[](ulong index);
        uint size() const;
   };
Implementation of RAII in Standard Library
                                                                                          std::vector

    Generic wrapper for dynamic array.

    More general version of MyArray.

                                                                                             Other useful features:
  ■ Dynamic array - std::vector
                                                                                               such as push_back() with dynamic reallocation of the underlying array.
  ■ File - std::ifstream / std::ofstream
  Mutex - std::lock_guard
                                                                                                 std::vector<int> v = { 7, 5, 16, 8 };
  ■ Thread - std::jthread
                                                                                                 v.push back(25):
  ■ Pointer to heap - std::unique_pointer / std::shared_pointer
                                                                                                 std::cout << "v = { ";
for (int n : v) {
    std::cout << n << ", ";</pre>
                                                                                                 std::cout << "}; \n";
```

RAII - Resource Acquisition is Initialization

RAII - Resource Acquisition is Initialization

```
RAII Thread and Mutex
File streams
                                                                                        /* jthread not implemented in g++ 9.4.0 */
   int main(void)
                                                                                       class my_jthread {
                                                                                           std::thread thread;
        std::ofstream outFile("out.txt");
       outFile << "Hello World\n";</pre>
                                                                                            template<class Function, class... Args>
        std::ifstream inFile("in.txt");
                                                                                           \label{eq:my_jthread} $$ my_jthread(Function\&\& f, Args\&\&... args) : thread(f, args...) $$ \{\}$;
       int a;
        inFile >> a;
                                                                                            ~my_jthread() {
                                                                                                if(thread.joinable()) {
        /* Destructor of outFile/inFile automatically closes the files. */
                                                                                                    thread.join();
        return 0;
                                                                                       };
RAII Thread and Mutex
                                                                                    RAII Thread and Mutex
                                                                                       void coutnWorker(int n, int* a, std::mutex* mtx) {
   class my_lock_guard {
                                                                                            for(int i = 0; i < n; ++i) {</pre>
       std::mutex* mtx;
                                                                                                my_lock_guard guard(*mtx);
                                                                                                int tmp = *a;
   public:
                                                                                                std::this_thread::sleep_for(std::chrono::microseconds(1));
       my_lock_guard(std::mutex& mtx) : mtx(&mtx) {
                                                                                                *a = tmp + 1;
           mtx.lock();
        ~my_lock_guard() {
                                                                                       void countTwice2(int* counter, int val) {
           mtx->unlock();
                                                                                           std::mutex counterMutex:
                                                                                           my_jthread thrd1(coutnWorker, val, counter, &counterMutex);
   };
                                                                                           my_jthread thrd2(coutnWorker, val, counter, &counterMutex);
```

RAII - Resource Acquisition is Initialization

 Keeps reference counter. Last shared pointer frees the memory.

Multiple shared\_ptrs pointing to the same address may exist. return 0; Shared Pointer **Shared Pointer** template<class T> class my\_shared\_ptr { T\* ptr; int\* ref\_counter; pointee pRefCount\_ public: my\_shared\_ptr(T\* ptr); pointee\_ my\_shared\_ptr(my\_shared\_ptr<T>& other); pRefCount\_ ~my\_shared\_ptr(); T& operator\*(); pRefCount }; lec13/shared-ptr.cpp  $image\ source:\ https://stackoverflow.com/questions/9200664/how-is-the-stdtr1shared-ptr-implemented$ 

**Smart Pointers** 

• Wrappers around heap pointer.

• Frees the memory on deletion.

Only one unique\_ptr pointing to a specific address may exist.
 May not be copied only moved.

std::unique\_ptr

std::shared\_ptr

RAII Threading

RAII Thread and Mutex

int counter = 0;

countTwice2(&counter, 10);

std::cout << "final counter value: " << counter << '\n';</pre>

int main(void)

```
Shared Pointer
   template<class T> my_shared_ptr<T>::my_shared_ptr(T* ptr)
       : ptr(ptr), ref_counter(new int(1)) {}
   template<class T> my_shared_ptr<T>::my_shared_ptr(my_shared_ptr<T>&
                                                                                                                        Part II
        : ptr(other.ptr), ref_counter(other.ref_counter) {
        *ref_counter += 1;
                                                                                               Part 2 – Move and Copy Semantics (in C++)
   template<class T> my_shared_ptr<T>::~my_shared_ptr() {
        if (*ref_counter > 1) {
            *ref_counter -= 1;
        } else {
           delete ref_counter;
           delete ptr;
Assignment of Objects Holding Resources
                                                                                    Assignment of Objects Holding Resources
  ■ Recall MyArray
                                                                                       class MyArray {
  ■ What should the following code do?
                                                                                           ulong size_p;
                                                                                           int* data_p;
                            MyArray array1(10);
                            MyArray array2 = array1;
                                                                                      More specifically:
  ■ Remember MyArray structure
                                                                                        What should happen to data_p?
   class MyArray {
                                                                                      Multiple options:
                                                                                          • Copy the pointer.
       ulong size_p;

    Allocate new array and copy data.

        int* data_p;

    Copy the pointer, but invalidate original data.

   };
```

lvalues & rvalues

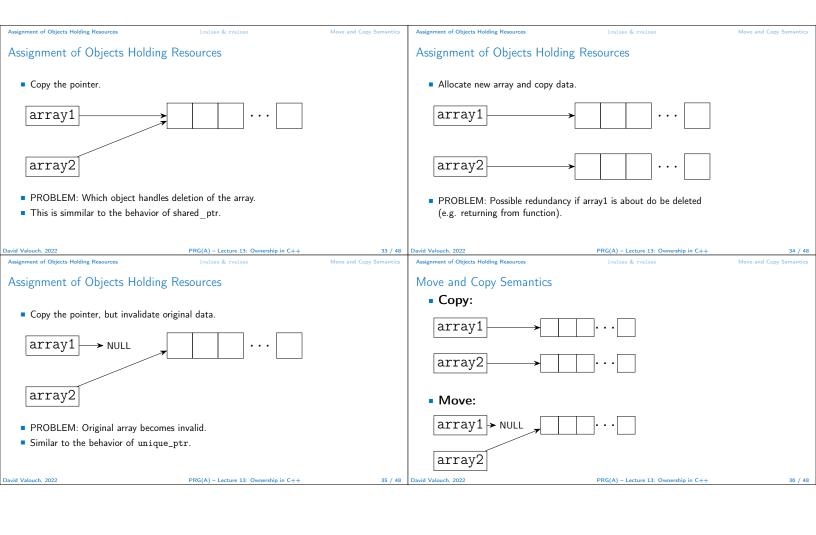

Value Categories

lvalues & rvalues

lvalue

lvalues & rvalues

- Each expression in C++ has a type and value category.
- Ivalue 'left value' (L = r)
  - $lue{}$  An expression whose evaluation determines the identity of an object or function  $^1$  glvalue
  - Is not xvalue.
- rvalue 'right value' (1 = R)
  - An expression whose evaluation computes the value of an operand of a built-in operator (such prvalue has no result object), or initializes an object. 1 – prvalue

    Object whose resources can be reused. 1 – xvalue

■ Pre-increment/decrement ++i, --i.

■ Ivalue - 'left value' (L = r)

Can be assigned to.

Variable name

Indirection \*p.

and more<sup>1</sup>

Subscript a[i].

operator a = b.

1en.cppreference.com/w/cpp/language/value\_category

■ Function/operator call whose value is a (Ivalue) reference, such as the asignment

1en.cppreference.com/w/cpp/language/value\_category

lvalues & rvalues

### rvalue

- rvalue 'right value' (1 = R)
- Cannot be assigned to.
  - Function/operator call whose value is non-reference.
  - Post-increment/decrement i++, i--.
  - All built in arithmetic operators a + b, a % b, ...
  - Addres-of expression &a;
  - std::move(T)
  - And more<sup>1</sup>

rvalue / lvalue reference

- lvalue reference T&
  - Alias to an existing object.
  - Can be initialized by an lvalue.
- rvalue reference T&&
  - Extend lifetime of temporary object.<sup>1</sup> e.g. result of an operator

```
std::string s = "hello";
std::string&& r = s + s;
```

Can be initialized by an rvalue.

1en.cppreference.com/w/cpp/language/value\_category

en.cppreference.com/w/cpp/language/value\_category

Assignment of Objects Holding Resources

lvalues & rvalues

Move and Copy Semantics

Assignment of Objects Holding Resources

lvalues & rvalues

Move and Copy Semantics

### Copy Semantics

- Copy constructor: T(const T&)
  - Constructs object as a copy of another object.
- Copy assignment: T& operator=(const T&)
  - Copies an object in another object
  - Frees resources previously owned by the modified object.
- Any resources required by an object fo a given instance must be acquired.

#### Move Semantics

- Move constructor: T(const T&&)
  - Constructs an object using resources of another object.
- Move assignment: T& operator=(T&&)
  - Moves an object into another.
  - Ownership of resources is transferred.
  - Frees resources previously owned by the modified object.
- No new resources are allocated.
- It is assumed the source object will be destroyed after the move.

Assignment of Objects Holding Resources

PRG(A) - Lecture 13: Ownership in C++

43 / 48 Move and Copy Semantics David Valouch, 2022

PRG(A) - Lecture 13: Ownership in C++

1values & rvalues Move and Copy Semai

## Copy Semantics of MyArray

```
MyArray::MyArray(const MyArray& other)
    : size_p(other.size_p), data_p(new int[size_p])
{
    std::cout << "MyArray(&)" << '\n';
    for(int i = 0; i < size_p; ++i) {
        data_p[i] = other.data_p[i];
    }
}
MyArray& MyArray::operator=(const MyArray& other) {
    std::cout << "MyArray operator=(&)" << '\n';
    delete[] data_p;
    size_p = other.size_p;
    data_p = new int[size_p];
    for(int i = 0; i < size_p; ++i) {
        data_p[i] = other.data_p[i];
    }
    return *this;
}</pre>
```

Move Semantics of MyArray

```
MyArray::MyArray(MyArray&& other)
    : size_p(other.size_p), data_p(other.data_p)
{
    std::cout << "MyArray(&&)" << '\n';
    other.size_p = 0;
    other.data_p = nullptr;
}
MyArray& MyArray::operator=(MyArray&& other) {
    std::cout << "MyArray operator=(&&)" << '\n';
    delete[] data_p;
    size_p = other.size_p;
    data_p = other.data_p;
    other.size_p = 0;
    other.data_p = nullptr;
    return *this;
}</pre>
```

David Valouch, 20

PRG(A) - Lecture 13: Ownership in C++

46 / 48

■ RAII using automatic destructor call Example RAII array wrapper Summary of the Lecture ■ RAII handlig of other resources Files
Mutexes
Threads
Smart pointers

Topics Discussed

• Resouce Acquision-Release pattern.

Topics Discussed

Topics Discussed

Assignment of object with resources.

lvalue and rvalue

lvalue reference and rvalue reference

Move and copy semantics

PRG(A) - Lecture 13: Ownership in C++